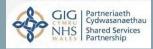

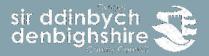

# Guide - E-Learning v2.4

Guidelines – E-Learning

| Guide approved by | Date approved | Date implemented | Guide owner | Review date |
|-------------------|---------------|------------------|-------------|-------------|
| Andrea Malam      | 31.08.17      | 31.08.17         | LT          | 31.08.20    |

Prior to contacting Human Resources regarding the content of this guide, it is recommended that you refer to the most up to date version on the intranet and the relevant policies.

As is the case with all intranet documents, this guide is subject to regular review due to legislative and policy changes. The latest versions of all Human Resource documents can be found on the HR intranet pages.

| Version | Date approved | Approved by     | Amendment                                            |
|---------|---------------|-----------------|------------------------------------------------------|
| v1.0    | 31.08.17      | Andrea Malam    | New Guidelines                                       |
| v1.2    | 28.02.18      | Llinos McMullin | Amendments to the logging on process                 |
| v2.0    | 25.04.18      | Andrea Malam    | Reformatting                                         |
| v2.1    | 01.04.19      | Llinos Howatson | Amendments to screenshots for new look site          |
| V2.2    | 10.12.21      | Llinos Howatson | Amendments to screenshots and text for new look site |
| V2.3    | 01.08.22      | Llinos Howatson | Amendments to screenshots and text for new look site |
| V2.4    | 12.09.23      | Laura Temple    | Amendments to screenshots and text for new look site |
|         |               |                 |                                                      |
|         |               |                 |                                                      |
|         |               |                 |                                                      |
|         |               |                 |                                                      |
|         |               |                 |                                                      |
|         |               |                 |                                                      |
|         |               |                 |                                                      |

Welcome to Denbighshire's E-Learning user guide. The aim of this booklet is to provide users with information about the new E-Learning site which is a collaborative project across the 22 authorities in Wales along with wider Public services and is hosted by the NHS. By collaborating organisations are able to save costs and staff benefit by being able to access E-Learning material as and when they need it.

## What is E-Learning

E-Learning is any form of learning conducted via electronic media, typically on the Internet. This can be video, via YouTube, talks streamed via sites such as Ted.com, TV programmes or Modular learning.

### The benefits of E-Learning

It's cost effective and saves time, by reducing the time taken away from the office, removing travel costs and doing away with printed materials, online learning helps you to save money and increase workplace productivity.

Learning 24/7, anywhere, your schedule, your pace, your place. Many face- to- face courses only operate within normal office hours. By allowing staff to complete the course when and where they like, you can make sure disruptions to busy working schedules are minimised.

It makes tracking of course progress easy. All courses record users interacting via the site and this can be reported on.

#### Accessing the site

To access the site users can access the site via Linc or by typing in <u>http://learning.wales.nhs.uk/login/</u> to a web browser which can be accessed from any pc, tablet or mobile phone device without having to use CAG or the intranet.

If you use the <u>http://learning.wales.nhs.uk/login/</u> link you will be presented with the next page.Enter your username which will be your normal sign on e.g. johe8513, all lower case. This willbe the first 3 letters of your name followed by your payroll number. Your password will be **Denbighshire1%** with a Capital **D**. Click the red login button at the top right of your screen.

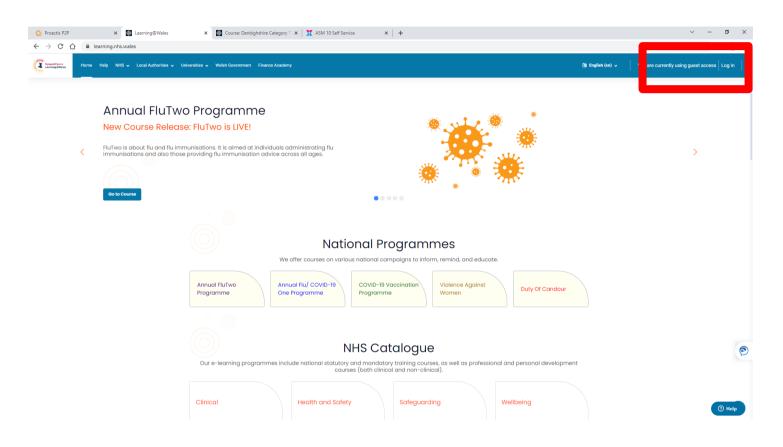

If you are having issues with your password you are able to reset your own password, where an email will be sent to you (however your email address must be up to date). You can also use the chat function at the bottom of the page or call HR Direct on 01824 706200.

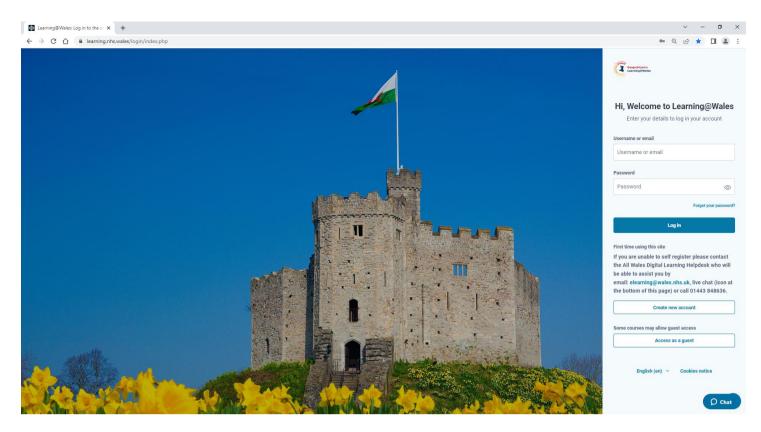

Now you will be presented with the below page and you will need to select Local Authorities, then Denbighshire.

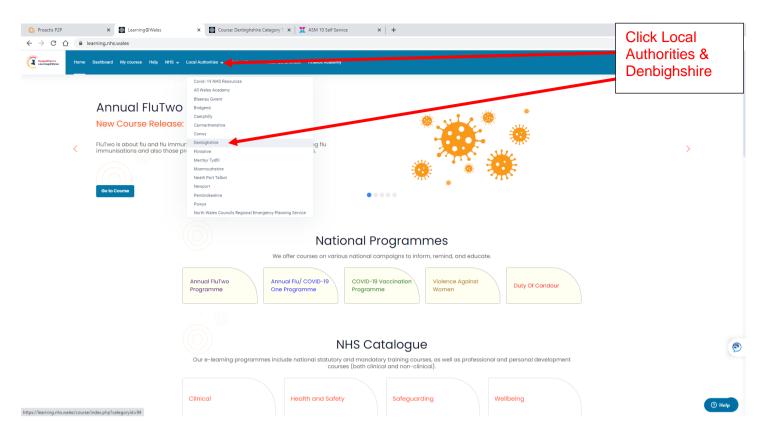

Select whether you want to enter the site in Cymraeg or English.

| Dysgu@Cymru<br>Learning@Wales                                                                                                    |                                                                                                    | Q       |
|----------------------------------------------------------------------------------------------------|----------------------------------------------------------------------------------------------------|---------|
| Amount Provide the test of the test of the test of the test of the test of the test of the test of the test of the test of the test of test of | Welsh Government Finance Academy                                                                                                    | ×       |
| > Courses O Local Authorities O Denbighshire L                                                                                                    | scal Authority                                                                                                    |         |
|                                                                                                    | Category More ~                                                                                                    |         |
| Local Authorities / Denbighshire Local Authority                                                                                                    | Search courses                                                                                                    |         |
|                                                                                                    |                                                                                                    |         |
|                                                                                                    | Croeso i Portal E-Ddysgu Cyngor Sir Ddinbych. Welcome to Denbighshire County Council E-learning Portal.                                                                                    |         |
|                                                                                                    | I fewngofnodi defnyddiwch eich enw defnyddiwr arferol, e.e. johe8513. Eich cyfrinair fydd Denbighshire1% gyda 'D' fawr. Os gofyr<br>allwedd cofrestru i agor modiwl, defnyddiwch Denb106%. | ınır am |
|                                                                                                    | To log in use your normal user name, e.g. johe8513. Your password will be Denbighshire1% with a Capital 'D'. If asked for an enro<br>key to open a module, use Denb106%.                   | olment  |
|                                                                                                    | Cymraeg English                                                                                                    | ý Chat  |

Select Employees, and you will may now access the courses available to you under various categories.

If you are asked to enter an enrolment key, please enter Denb106%. This will only be required for certain modules.

|                                                                                                    |                                                                                                    | Employees  |
|----------------------------------------------------------------------------------------------------|----------------------------------------------------------------------------------------------------|------------|
| Dysgu@Cymru<br>Learning@Wales                                                                                                    |                                                                                                    | 9          |
| nterestere<br>∰Home @Dashboard Help NHS Local Authonties Weish Government Finance Academy                                                                                                    |                                                                                                    | 1          |
| > Courses O Local Authorities O Denbighshire Local Authority O English                                                                                                    |                                                                                                    |            |
|                                                                                                    |                                                                                                    |            |
|                                                                                                    | Category More -                                                                                                    |            |
| Local Authorities / Denbighshire Local Authority / English                                                                                                    | e Search courses Q                                                                                                    |            |
| Back a Page                                                                                                    |                                                                                                    |            |
| To log in                                                                                                    | The button below will take you to the available e-teaming the des.<br>use your normal user name, e.g. johe8513. Your password will be Denbighshire 1% with a Capital Tork asked for an enrotment key to open a module, use Denb105%.                                                      |            |
|                                                                                                    | Employees Councillors                                                                                                    |            |
| ▹ Employees                                                                                                    |                                                                                                    | Expand all |
| → Councillors                                                                                                    |                                                                                                    |            |
| Single<br>Single<br>United and Single<br>United Single Single<br>United Single Single S | Contact Up<br>Contact Up<br>Contact Sea Sea<br>Contacter Sea Sea<br>Contacter Sea Sea                                                                                                    | D cont     |
|                                                                                                    |                                                                                                    |            |
| Dysgu@Cymru<br>Learning@Wales                                                                                                    |                                                                                                    | Q          |
| Arren 🕐 Dashboard Help NHS Local Authorities Welch Government Finance Aaster                                                                                                    | m,                                                                                                    |            |
| > Courses O Local Authorities O Denbighshire Local Authority O English O Emplo                                                                                                    | ty es                                                                                                    |            |
|                                                                                                    | Category More ~                                                                                                    |            |
|                                                                                                    |                                                                                                    |            |
| Local Authorities / Denbighshire Local Authority / English / Employees                                                                                                    | Search courses     Q                                                                                                    |            |
| Denbighshire Council<br>Home Page                                                                                                    |                                                                                                    |            |
|                                                                                                    | Use the below buttons to move through the different modules available for Denbighshire County council employees<br>) in use your normal user name, e.g. Jone8513. Your password will be Denbighshire 1% with a Capital 10. If asked for an enrolment key to open a module, use Danb 106%. |            |
| 10 103                                                                                                    |                                                                                                    |            |
|                                                                                                    | Mandatory Modules                                                                                                    |            |
| Mandatory Modules                                                                                                    |                                                                                                    | Expand all |
| Management Development for Managers     Optional Modules                                                                                                    |                                                                                                    |            |
| → Optional Modules                                                                                                    |                                                                                                    | _          |
|                                                                                                    |                                                                                                    | Q          |

| Dysgu@Cymru<br>Learning@Wales                                                            |                                                                                           |   | ٩      |
|------------------------------------------------------------------------------------------|-------------------------------------------------------------------------------------------|---|--------|
| AHome @Dashboard Help                                                                    | NHS Local Authorities Welsh Government Finance Academy                                    |   | 1      |
| > 🗁 🛛 Courses 🕲 Local Aut                                                                | hordes 🛈 Denbighahire Local Authority 🛈 English 🔘 Employees 🔘 Mandatory Modules           |   |        |
|                                                                                          | Category More ~                                                                           |   |        |
| Local Authorities / Den                                                                  | signabrie Local Authority / English / English / English / Englishes / Mandatory Modules a | ٩ |        |
|                                                                                          | $\bigcirc$                                                                                |   |        |
| Denbighshire Council<br>Home Page                                                        | Back a Page                                                                               |   |        |
| Corporate Induction<br>Skill Level: Beginner<br>Skill Level: Beginner<br>Code of Conduct |                                                                                           |   |        |
| Skill Level: Beginner<br>Skill Level: Beginner                                           |                                                                                           |   |        |
| Violence against Women +<br>Skill Level: Beginner<br>Skill Level: Beginner               |                                                                                           |   |        |
| Equalities<br>Skill Level: Beginner<br>Skill Level: Beginner                             |                                                                                           |   | 9      |
| Group A Safeguarding            Skill Level: Beginner           Skill Level: Beginner    |                                                                                           |   |        |
| Data Protection<br>Skill Level: Beginner<br>Skill Level: Beginner                        |                                                                                           |   |        |
| Whistleblowing<br>Skill Level: Beginner<br>Skill Level: Beginner                         |                                                                                           |   |        |
| Welsh Language Awareness<br>Skill Level: Beginner<br>Skill Level: Beginner               |                                                                                           |   |        |
| Carer Awareness<br>Skill Level: Beginner<br>Skill Level: Beginner                        |                                                                                           |   |        |
| Mental Health Awareness<br>Skill Level: Beginner                                         |                                                                                           |   |        |
| Skill Level: Beginner                                                                    |                                                                                           |   |        |
|                                                                                          |                                                                                           |   | O Chat |

Once you have chosen your category a list of the modules will appear as above. Click on the one that you want to complete.

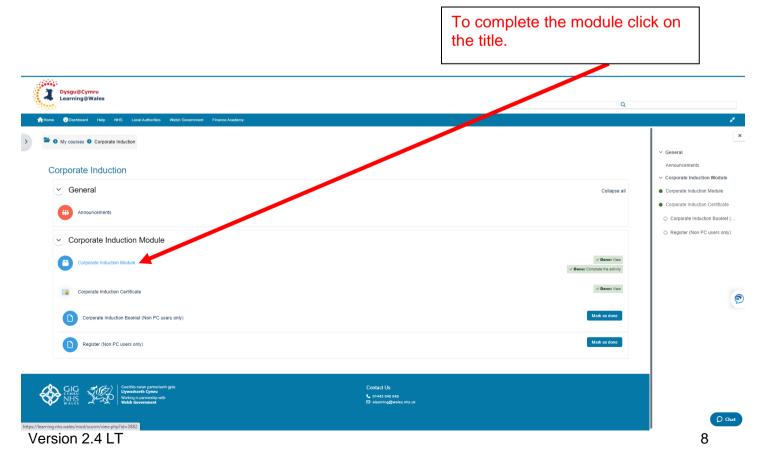

When you have completed an E-Learning module you will see the following screen. Clicking 'Exit activity' will take you back to the module page and will ensure that your completion has been saved.

| Dysgu@Cymru<br>Learning@Wales                                                                                               |                                                   | ٩            |                                                                                                    |
|----------------------------------------------------------------------------------------------------|---------------------------------------------------|--------------|----------------------------------------------------------------------------------------------------|
| ♠ Home 	 Dashboard Help NHS Local Authorities Webh Government Finance Academy                                               |                                                   |              | 1                                                                                                    |
| My courses Corporate Induction Corporate Induction Module Corporate Induction Module Corporate Induction Module Review mode |                                                   | Ext activity | Ceneral     Announcements     Corporate Induction Module     Corporate Induction Module     Corporate Induction Certificate     Corporate Induction Booklet ( |
| Corporate Induction E Learning Module                                                                                       | The content has ended. You may close this window. |              | Register (Non PC users only)                                                                                                    |
|                                                                                                    |                                                   |              | 0.04                                                                                                    |

|   | Dysgu@Cymru<br>Learning@Wales                                                                                                    |                                                                                                    |                                                                         | Q                                             |                                                                                                    |  |
|---|----------------------------------------------------------------------------------------------------|----------------------------------------------------------------------------------------------------|-------------------------------------------------------------------------|-----------------------------------------------|----------------------------------------------------------------------------------------------------|--|
| • | Home 🍘 Dashboard Help NHS L                                                                                                    | ocal Authorities Welsh Government Finance Academy                                                                                                    |                                                                         |                                               | 1. Sec. 1. Sec. 1. Sec. 1. Sec. 1. Sec. 1. Sec. 1. Sec. 1. Sec. 1. Sec. 1. Sec. 1. Sec. 1. Sec. 1. Sec. 1. Sec. |  |
| > | My courses O Corporate Induction                                                                                                    | 1                                                                                                    |                                                                         |                                               | ×                                                                                                    |  |
|   |                                                                                                    |                                                                                                    |                                                                         |                                               | <ul> <li>General</li> <li>Announcements</li> </ul>                                                              |  |
|   | Corporate Induction                                                                                                    |                                                                                                    |                                                                         |                                               | Corporate Induction Module                                                                                      |  |
|   | <ul> <li>General</li> </ul>                                                                                                    |                                                                                                    |                                                                         | Collapse all                                  | Corporate Induction Module                                                                                      |  |
|   |                                                                                                    |                                                                                                    |                                                                         |                                               | Corporate Induction Certificate                                                                                 |  |
|   | Announcements                                                                                                    |                                                                                                    |                                                                         |                                               | <ul> <li>Corporate Induction Booklet (</li> </ul>                                                               |  |
|   | <ul> <li>Corporate Induction</li> </ul>                                                                                                    | n Module                                                                                                    |                                                                         |                                               | O Register (Non PC users only)                                                                                  |  |
|   | Corporate Induction Module                                                                                                    |                                                                                                    |                                                                         | ✓ Dene: View<br>✓ Dene: Complete the activity |                                                                                                    |  |
|   | Corporate Induction Certific                                                                                                    | ate                                                                                                    |                                                                         | ✓ Dener View                                  | e                                                                                                    |  |
|   | Corporate Induction Boo                                                                                                    | klet (Non PC users only)                                                                                                    |                                                                         | Mark as done                                  |                                                                                                    |  |
|   | Register (Non PC users                                                                                                    | only)                                                                                                    |                                                                         | Mark as done                                  |                                                                                                    |  |
| 4 | CHICA CANANA CANANA | o mewn partneriaeth gwla<br>Faeth Cymru<br>i'r partnerhig with<br>Gowrannat                                                                                       | Contact Us<br>⊾ crist3 set 848<br>Gi néannrúigGealas nhs uk             |                                               |                                                                                                    |  |
|   |                                                                                                    |                                                                                                    |                                                                         |                                               | Ø Chat                                                                                                    |  |
|   |                                                                                                    |                                                                                                    |                                                                         |                                               |                                                                                                    |  |
|   | · · · · · · · · · · · · · · · · · · ·                                                                                                    | Once you have successfully completed your learning you will see 'Done' alongside the module and your certificate will be available to download by clicking on it. |                                                                         |                                               |                                                                                                    |  |
|   |                                                                                                    |                                                                                                    | or return to the home page select<br>title Local Authorities and select |                                               |                                                                                                    |  |
|   |                                                                                                    |                                                                                                    |                                                                         |                                               |                                                                                                    |  |

In the event of any problems please contact HR Direct, <u>hrdirect@denbighshire.gov.uk</u> or telephone 01824 706200.

### Password Resets

If you need to reset your password you can click the link forgotten password on the login page and you will be e-mailed with a new password. This will only be available to users who have been set up with personal email addresses. If you are unsure please contact HR Direct. Technical problems can also be reported to the NHS via the live chat option at the bottom right of the screen.